### Application Software Release

Versions for Windows PC, Mac OS, Linux and Raspberry Pi

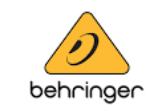

#### Behringer X-AIR EDIT V1.8 Remote and Offline Editor Application 2023-06-15

**Connection**  $\begin{bmatrix} \hat{v}_1^{\dagger 0} \\ A P & 1 \end{bmatrix}$  WLAN  $\begin{bmatrix} \overline{w} \\ \overline{w} \end{bmatrix}$  LAN . . . . . . . .  $|000|$  $x \sim$  $20000000$  $\Box$ **Nort Mixer from list**  $O O O O O O$ **Mino Miver Mor** No Model IP 1 MR18V2 192.168.178.182 MR18-6F-A5-70 vnc Direction  $000000000$ Mixer -> PC o. **COL IGEN IGEN**  $\blacksquare$ MR18-6F-A5-70 ant FW Version: 1.20  $\chi_{\wedge^m}$  $00000000000$ 

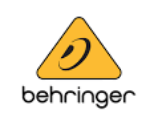

### **Overview**

The X-AIR EDIT 1.8 update offers several functional improvements and bugfixes as listed below. It also supports more recent hardware versions of Behringer X-AIR series mixers with alternative chipsets. Hence, we recommend using minimum this version 1.8 for controlling your mixer and applying firmware updates, especially if you have purchased it recently.

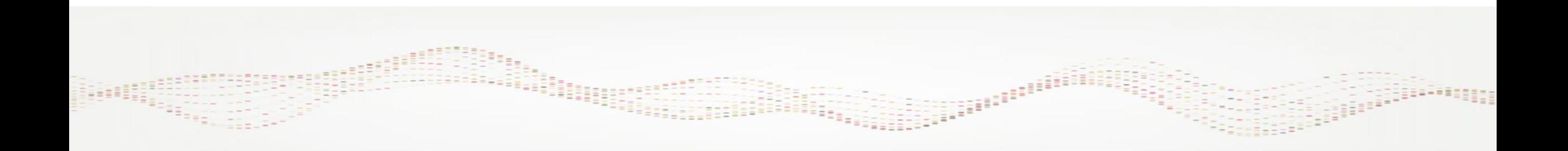

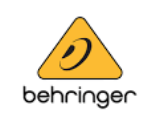

# New Features

- Added support for V2 mixers with alternative MCU, FPGA, USB, WIFI module: XR18V2, MR18V2, X18V2
- Added support for mixers with alternative WIFI module: XR12W, XR16W, MR12W

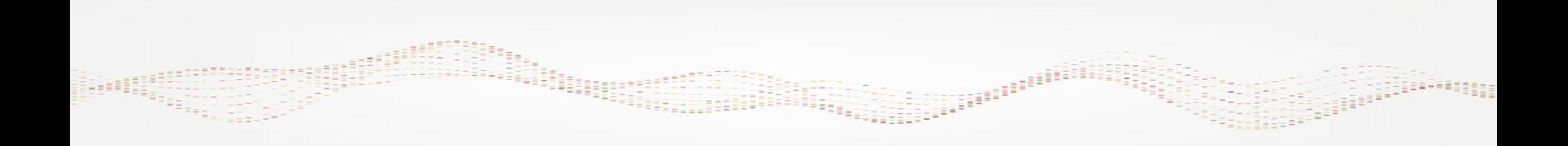

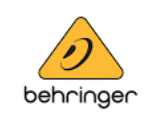

### Improvements

- Load/save 'working directory' handling on all OS
- RTA Source handling, fixed Solo Priority
- EQ graph display with eq numbers and frequency lines

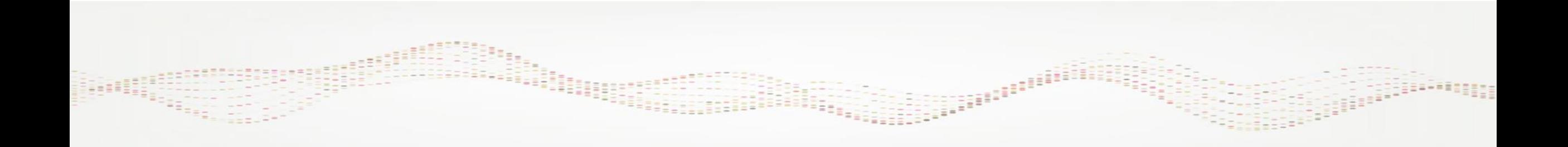

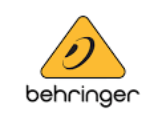

# Bugfixes

- Multiple connect popup issue
- Panning feedback on linked channels during sync from pc to mixer
- Stereo De-esser m/s process sync
- Touch interface glitches

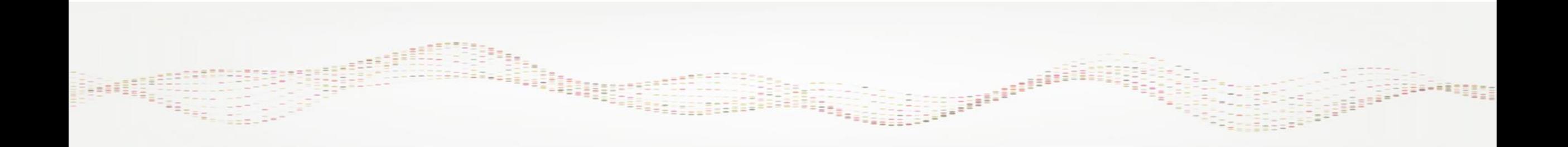

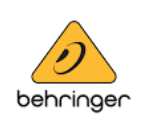

## Applying Firmware Updates to X-AIR Series Mixers

**Note**: We have recently introduced alternative chipsets to our mixer production in order to prevent component shortages and for keeping the supply up.

This requires new fw code that is no longer compatible with older hardware. In order to keep all X-AIR Mixers' performance and features absolutely consistent, no matter if it's original or new hardware, starting with Firmware V 1.20 we will provide 2 update files in every release package:

- XR18V1 Firmware 1.20...update
- XR18V2 Firmware 1.20...update

X-AIR EDIT 1.8 will be used as usual for any firmware update. It indicates the HW version it is connected to, making it easy for you to choose the correct update file.

It will also indicate, if you are trying to apply the wrong update file.

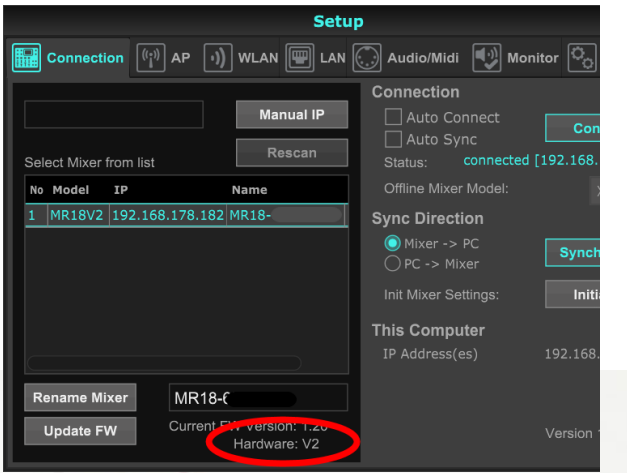

# Application Software Release

Versions for Windows PC, Mac OS, Linux and Raspberry Pi

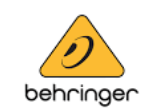

#### Behringer X-AIR EDIT V1.8 Remote and Offline Editor Application 2023-06-15

## Appendix

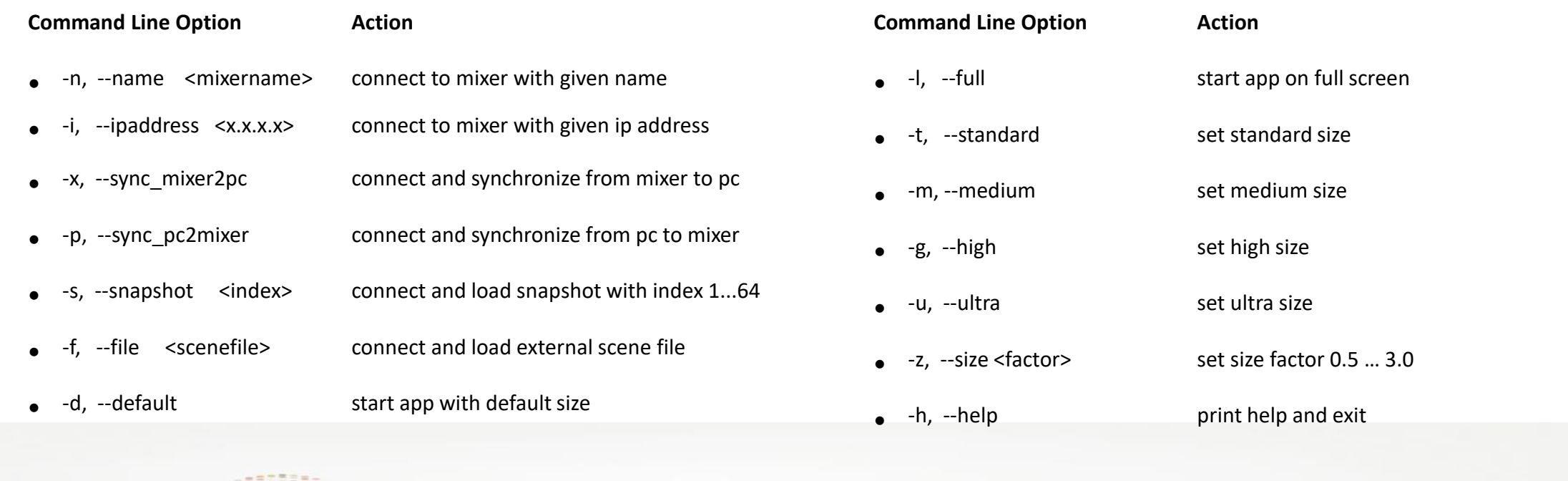

isanan <sup>da</sup>